## **APPENDIX 4.2-4**

## **Indian Lands – Permit Approval Process**

Note: This flowchart only illustrates an approval process. An applicant can withdraw the proposal, and/or OSMRE can request additional information, and/or not approve the proposal at anytime throughout the review process.

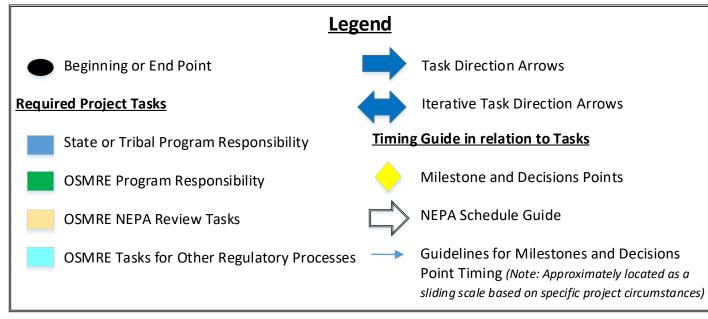

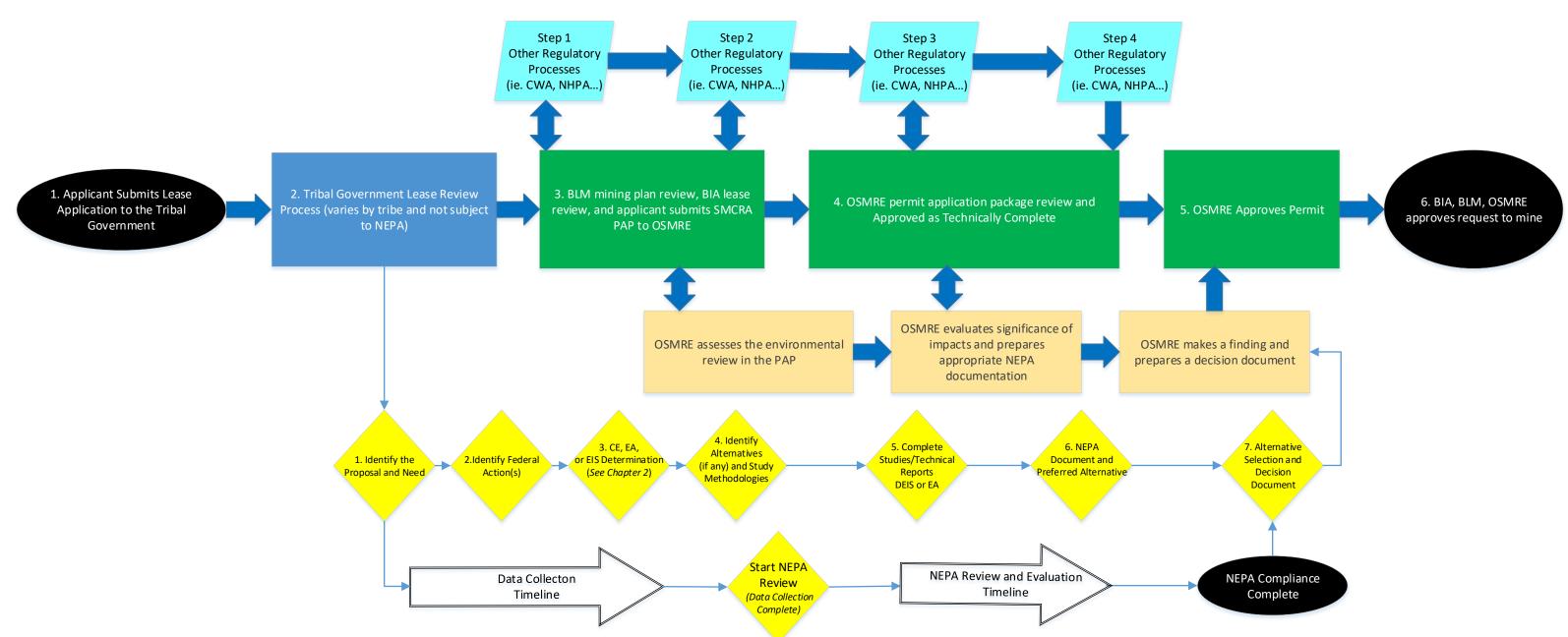